## SAP ABAP table SAPI\_PO\_ITEM\_CTRL {Step API: Item Control For Purchase Order}

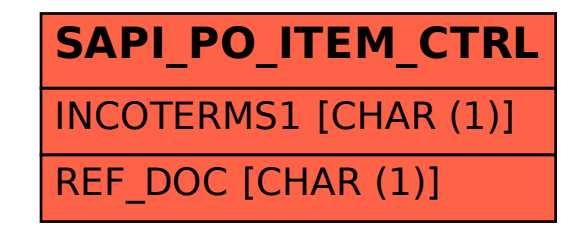